### **Можно ли обновить ноутбук - Ремонт ноутбуков**

Автор: Administrator 31.07.2016 18:13 - Обновлено 31.07.2016 18:41

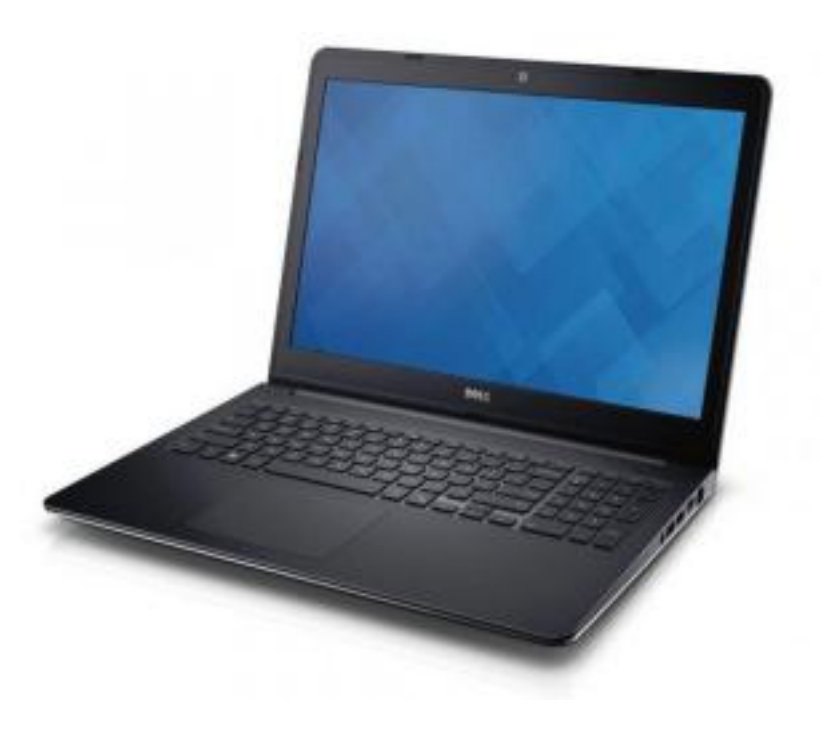

Любой ноутбук со временем приходит в профессиональную негодность. Многие просто перестают радовать скоростью загрузки, некоторые – «профессионально выгорают», долго думают. И что же тогда делать? Будем следовать советам.

## **Совет № 1. Пробуем переустановить операционку**

Старенький ноутбук медленно приходит в негодность и перестает радовать нас скоростью загрузки. Он медленно превращается в «тугодума». Самый первый вариант при этом – переустановить операционную систему. Операционная система берет за правило захламлять реестр и способствовать работе «ненужных» программ. Здесь хранятся «следы» неправильно удаленных программ. Перед переустановкой рекомендуется сделать резервную копию всех важных документов, иначе все необходимые сведения могут потеряться.

Это – достаточно радикальный подход. Для перезагрузки нужно будет сохранить и переустановить все программы, которые будут нужны для работы. Однако если же ваш верный товарищ заражен вирусами, то скорее всего все сохраненные программы тоже

### **Можно ли обновить ноутбук - Ремонт ноутбуков**

Автор: Administrator 31.07.2016 18:13 - Обновлено 31.07.2016 18:41

будут содержать вирус.

## **Совет № 2. Обновляем Windows**

Это может звучать достаточно парадоксально, но современная система Windows может давать значительные сбои. На всякий случай нужно проверить ваш ноутбук на совместимость с Windows 7. Если ноутбук позволяет поставить «семерку», то не стоит задумываться.

Из минусов – обновления могут стоит от 120 долларов. Однако это того стоит.

# **Совет № 3. Ставим Linux**

Не зависимо от пола и возраста, вероисповедания и политических взглядов, в не должны бояться установки Windows. Об этой операционной системе могут ходить легенды. Она может быть неадаптированной или вредоносной... Однако следует помнить, что нужно все исследовать самому.

Данная операционная система весит всего лишь 127 Мб. Она легко умещается на флешке. Загрузить ее, кстати, можно тоже с нее. Этот вариант оптимален, кто хочет использовать ноутбук в качестве печатной машинки.

Существуют и минусы. Забываем об играх Windows. Можно, конечно, помучаться, однако игра не стоит свеч. Ваша любимая Косынка может и не заработать на Linux.

## **Совет № 4. Обновляем память**

Замена памяти на больший объем или ее добавление позволит вам увеличить скорость

### **Можно ли обновить ноутбук - Ремонт ноутбуков**

Автор: Administrator 31.07.2016 18:13 - Обновлено 31.07.2016 18:41

работы своего ноутбука. Если ноут находится все еще на гарантии, то стоит обратиться в специальный центр с проблемой увеличения памяти. Если в ноутбуке есть место, то возможно поставить планку памяти до 2 гигабайт. Экономить на решении данной проблемы не стоит.

В сервисном центре с вас могут взять больше денег, однако все сделают правильно. Специалист – он и в Африке специалист.

### **Совет № 5. Заменяем жесткий диск**

На работу ноута может влиять жесткий диск. Заменить его можно будет только в сервисном центре. Следует учесть, что стандартные жесткие диски для компьютеров совершенно не подходят для ноутбуков.